## **Wichtige Hinweise und Informationen zum dualen Studium in einem Bachelorstudiengang an der Hochschule Macromedia**

## **Inhalt**

 $\bigcap_{i=1}^{\infty}$ 

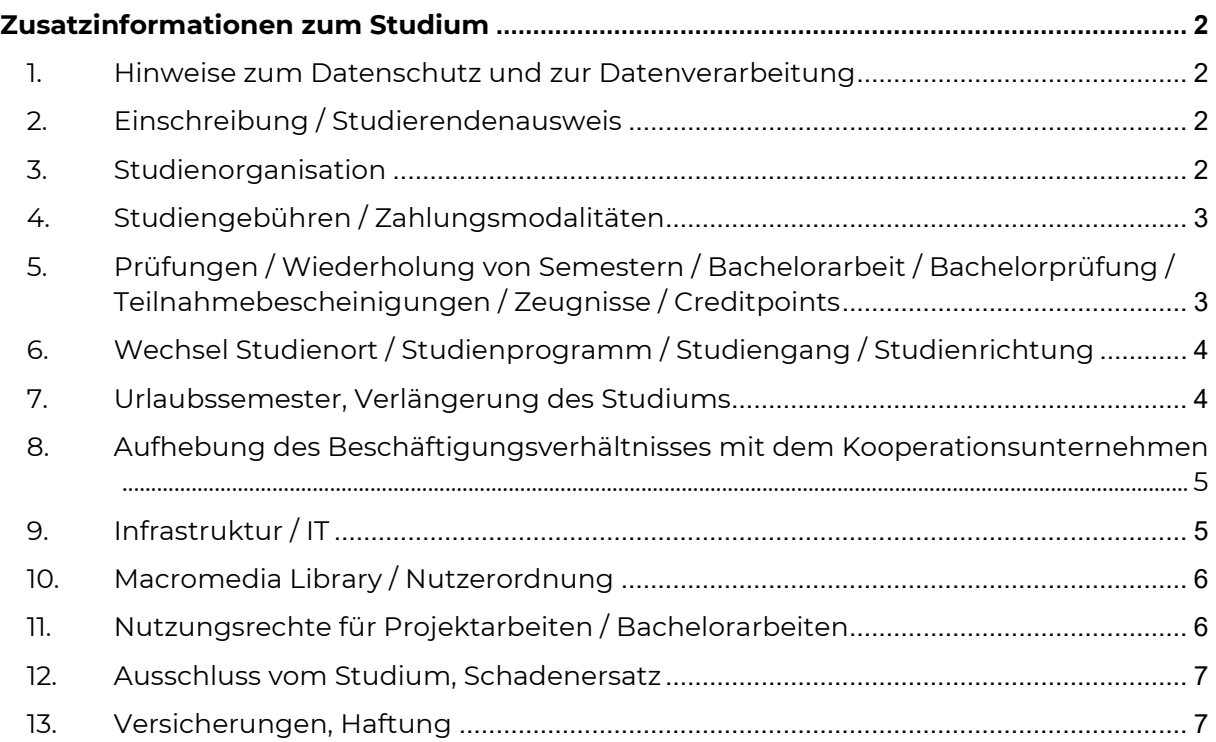

# Macromedia

## <span id="page-1-0"></span>**Zusatzinformationen zum Studium**

### <span id="page-1-1"></span>**1. Hinweise zum Datenschutz und zur Datenverarbeitung**

- 1.1. Die Macromedia GmbH als Trägerin der Hochschule Macromedia, verarbeitet und nutzt Ihre personenbezogenen Daten unter Beachtung der Vorschriften der Datenschutz-Grundverordnung ("DS-GVO") sowie des Bundesdatenschutzgesetzes  $($ "BDSG" $)$ .
- 1.2. Die für die Datenverarbeitung Verantwortlichen sind die Macromedia GmbH, Sandstraße 9 in 80335 München und die Galileo Global Education Germany GmbH, Sandstraße 9, 80335 München. Den Datenschutzbeauftragten der Macromedia GmbH und der Galileo Global Education Germany GmbH erreichen Sie per E-Mail unter [datenschutz@gge-germany.de.](mailto:datenschutz@gge-germany.de)
- 1.3 Die vollständigen Hinweise zum Datenschutz und zur Datenverarbeitung finden Sie in der Community unter [\(https://my.macromedia.de/de/studienhandbuch/wichtige](https://my.macromedia.de/de/studienhandbuch/wichtige-informationen-zum-studium.php)[informationen-zum-studium.php\)](https://my.macromedia.de/de/studienhandbuch/wichtige-informationen-zum-studium.php).
- 1.4. Der ST erklärt sich bereit, dass die Hochschule dem Arbeitgeber Auskunft über den Lernfortschritt geben darf.

## <span id="page-1-2"></span>**2. Einschreibung / Studierendenausweis**

- 2.1 Die Einschreibung erfolgt zu Beginn des 1. Fachsemesters auf der Vorlage der erforderlichen Unterlagen (s. Checkliste) und gilt für die gesamte Studiendauer.
- 2.2 Nach der Einschreibung erhält der ST von der Hochschule Macromedia seinen Studierendenausweis, der für die gesamte Dauer des Studiums gilt.
- 2.3 Der ST ist verpflichtet, den Studierendenausweis während des Studiums bei sich zu führen, einen eventuellen Verlust unverzüglich am Welcome Desk zu melden.

## <span id="page-1-3"></span>**3. Studienorganisation**

- 3.1 Die Regelstudienzeit für die dualen Bachelorstudiengänge beträgt 6 Semester.
- 3.2 Das Wintersemester beginnt am 01.10. eines jeden Jahres und endet am 14.03. des Folgejahres.
- 3.3 Das Sommersemester beginnt am 15.03. eines jeden Jahres und endet am 30.09. des gleichen Jahres.
- 3.4 Der ST ist verpflichtet an den Veranstaltungen / Seminaren / Projekten während des Studiums einschließlich aller Prüfungen und Klausuren gem. Programmspezifikationen regelmäßig teilzunehmen und insbesondere in den Seminaren sowie bei den Projekten aktiv mitzuarbeiten.
- 3.5 Alle das Studium/den Studiengang betreffenden Informationen inkl. aller prüfungsrelevanten Aspekte werden durch die Einstellung in die Community der Hochschule Macromedia veröffentlicht.
- 3.6 Der ST erhält auch bei Abwesenheit (z.B. Urlaubssemester) alle studienrelevanten Informationen über seine ihm zugeteilte E-Mailadresse der Hochschule Macromedia. Er ist verpflichtet, die E-Mails regelmäßig, mindestens jedoch einmal pro Woche abzurufen.
- 3.7 Die Hochschule Macromedia behält sich vor, bei Krankheit des/der zuständigen Professoren/in bzw. Lehrbeauftragten sowie aus anderen wichtigen Gründen, die von der Hochschule Macromedia nicht zu vertreten sind, einzelne Veranstaltungen zu verschieben. In diesem Fall wird der ST unverzüglich über eine E-Mail benachrichtigt.

# Macromedia

- 3.8 Die Hochschule Macromedia stellt hohe Anforderungen an Ihre Lehre und will ihren Lehrauftrag bestmöglich und mit einem hohen Maß an Qualität nachkommen. Daher beabsichtigt die Hochschule Macromedia Präsentationen von Fachinhalten, Vorträge, etc. im Rahmen von online Lehrveranstaltungen, die via Blackboard (oder gleichwertigen Tools) abgehalten werden, aufzuzeichnen. Im Rahmen der Aufzeichnung werden personenbezogene Daten erhoben, sofern an der online Lehrveranstaltung live teilgenommen wird.
- 3.9 In den dualen Bachelor-Studiengängen ist im fünften Fachsemester ein Praxismodul (Praktikum) vorgesehen. Das Praktikum ist im Kooperationsunternehmen zu absolvieren.
- 3.10 Der ST hat die Hochschule Macromedia unverzüglich über Änderungen seiner Kontaktdaten (z.B.: Wohnort, Telefonnummer, E-Mail-Adresse) zu informieren, bzw. diese selbst in der Community unter Mein Profil zu aktualisieren.
- 3.11 Der ST ist verpflichtet, einen eigenen Laptop/ein privates Grafik Tablet mitzubringen. Die Spezifikationen können dem Merkblatt in der Community unter dem Punkt [Hard](https://my.macromedia.de/de/student-services/student-affairs/wichtige-informationen-zum-studium.php?p_id=326)[und Software](https://my.macromedia.de/de/student-services/student-affairs/wichtige-informationen-zum-studium.php?p_id=326) entnommen werden.
- 3.12 Der ST ist verpflichtet, die jeweils gültige Hausordnung einzuhalten.
- 3.13 Der ST ist verpflichtet das Kooperationsunternehmen über die Immatrikulation, deren Widerruf, die Genehmigung einer Beurlaubung, die Exmatrikulation, alle von ihr /ihm erzielten Prüfungsergebnisse, den Verlust des Prüfungsanspruchs sowie das eventuelle Einlegen von Rechtsmitteln gegen Entscheidungen der Hochschule unverzüglich zu informieren.

#### <span id="page-2-0"></span>**4. Studiengebühren / Zahlungsmodalitäten**

- 4.1 Die Anmelde- und Studiengebühren sowie die jeweiligen Zahlungsmodalitäten ergeben sich aus der verbindlichen Anmeldung zum Studium.
- <span id="page-2-1"></span>4.2 Sämtliche Studiengebühren werden vom Kooperationsunternehmen getragen.

#### **5. Prüfungen / Wiederholung von Semestern / Bachelorarbeit / Bachelorprüfung / Teilnahmebescheinigungen / Zeugnisse / Creditpoints**

- 5.1 Der ST hat an den laut jeweils gültiger Programmspezifikationen vorgeschriebenen Modulprüfungen bzw. Modulteilprüfungen teilzunehmen sowie die Bachelorarbeit fristgerecht anzumelden und zu erstellen, um einen ordnungsgemäßen Verlauf / Abschluss des Studiums zu gewährleisten. Dies gilt für die Teilnahme an dem Pflicht-Auslandssemester entsprechend.
- 5.2 Die Bachelorarbeit wird im 6. Semester angemeldet und erstellt.
- 5.3 Falls der ST seine Bachelorarbeit nicht im jeweiligen vorstehend genannten Semester anmeldet und erstellt, entbindet ihn bzw. das Kooperationsunternehmen dies nicht von der vollständigen und termingerechten Bezahlung der auf dieses Semester entfallenden Studiengebühr.
- 5.4 Falls ein ST aufgrund nicht ordnungsgemäß absolvierter/nicht bestandener Modulprüfungen ein oder mehrere Semester über die Regelstudienzeit hinaus wiederholen muss, fallen für jedes zusätzliche Semester Studiengebühren gemäß gültiger Gebührenordnung an.
- 5.5 Die zusätzlich anfallenden Studiengebühren werden während des jeweiligen Zusatzsemesters eingezogen, sobald die Anzahl der insgesamt noch offenen Modulprüfungen feststeht. Dies ist regelmäßig nach Ablauf der Widerspruchsbearbeitungsfristen der Fall.

- 5.6 Die Hochschule Macromedia ist bemüht, in allen Semestern die Möglichkeit zur Wiederholung der Teilnahme an versäumten Prüfungen zu geben. Es ist zu berücksichtigen, dass ST, die Prüfungen versäumt haben, nicht in jedem Semester die Möglichkeit haben, versäumten Unterricht zu wiederholen. In den Studiengängen, die nur zum Wintersemester starten, werden generell nicht alle Veranstaltungen in allen Semestern angeboten.
- 5.7 Über die Anerkennung von externen Studienleistungen entscheidet die jeweilige Prüfungskommission. Falls bei einem ST so viele ECTS anerkannt werden können, dass er weniger als die Regelstudienzeit in Anspruch nimmt, so reduziert sich die Gesamtstudiengebühr anteilig um die Semester, um die sich sein Studium verkürzt. Sollte ein ST ins 2. oder ein höheres Semester einsteigen und einzelne Module aus einem Semester, dessen übrige Module angerechnet werden konnten, absolvieren müssen, sind hierfür Studiengebühren gemäß gültiger Gebührenordnung zu zahlen.

#### <span id="page-3-0"></span>**6. Wechsel Studienort / Studienprogramm / Studiengang / Studienrichtung**

- 6.1 Der ST entscheidet sich vor Beginn des Studiums für die gesamte Dauer des Studiums für einen der von der Hochschule Macromedia angebotenen Studienorte und ein Studienprogramm/ Studiengang sowie eine innerhalb des jeweiligen Studienganges angebotene Studienrichtung.
- 6.2 Ein Wechsel des Studienortes/Studienprogramms/Studienganges/der Studienrichtung ist grundsätzlich nur zum Semesterbeginn und bis spätestens zum Ende des 4. Fachsemesters und nur in Absprache mit dem Kooperationsunternehmen möglich.
- 6.3 Voraussetzung für den Wechsel ist die Prüfung und Freigabe durch die Campusleitung und das Kooperationsunternehmen. Damit geprüft werden kann, ob der gewünschte Wechsel zum Beginn des nächsten Semesters möglich ist, muss der Antrag auf Genehmigung spätestens zum 01.02. bzw. 15.08. eingereicht werden.
- 6.4 Der Wechsel eines Studienprogramms, -gangs bzw. einer Studienrichtung ist unter Berücksichtigung der jeweiligen Zulassungsvoraussetzungen grundsätzlich möglich, wobei über die Anrechnung erbrachter Studien- bzw. Prüfungsleistungen im Einzelfall durch die jeweilige Prüfungskommission entschieden wird.
- 6.5 Im Fall des Wechsels eines Studienprogramms, -gangs/einer Studienrichtung ist eine Bearbeitungsgebühr gemäß der aktuell vorliegenden Gebührenordnung vom Kooperationsunternehmen zu zahlen.

#### <span id="page-3-1"></span>**7. Urlaubssemester, Verlängerung des Studiums**

- 7.1 Der ST kann sein Studium nur aus wichtigem Grund und in vorheriger Abstimmung mit und nach Genehmigung durch die Hochschule Macromedia und den Kooperationspartner unterbrechen, um ein Urlaubssemester zu absolvieren. Von der Hochschule Macromedia wird geprüft, ob das Studium in dem gewünschten Studiengang bzw. der gewünschten Studienrichtung nach dem Ende dieses Urlaubssemesters ohne Unterbrechung fortgesetzt werden kann. Der elektronische Antrag auf Genehmigung eines Urlaubssemesters muss inklusive der schriftlichen Zustimmung des Kooperationsunternehmens spätestens acht Wochen zum Ende eines Semesters eingereicht werden.
- 7.2 Eine derartige Unterbrechung des Studiums soll in der Regel zwei Semester nicht übersteigen.

- 7.3 Während eines Urlaubssemesters bleibt der ST an der Hochschule Macromedia eingeschrieben und es ist hierfür eine Gebühr gemäß der aktuell vorliegenden Gebührenordnung vom Kooperationsunternehmen zu zahlen.
- 7.4 Während eines Urlaubssemesters können keine für das Studium in einem Bachelor-Studiengang anzuerkennenden ECTS erworben werden. Lediglich die Prüfungen, die bereits angetreten, aber nicht bestanden worden sind, können wiederholt werden. Ist der Beurlaubungsgrund eine Erkrankung ist Art und Zeitdauer der Erkrankung durch ein ärztliches Gutachten zu belegen. Im Krankheitssemester ist die Prüfungsteilnahme ausgeschlossen.
- 7.5 Möchten oder müssen ST bereits angetretene jedoch nicht bestandene Prüfungen während eines Urlaubssemesters wiederholen, ist für die Prüfungsteilnahme eine Gebühr gemäß der aktuell vorliegenden Gebührenordnung vom Kooperationsunternehmen zu zahlen.
- 7.6 Die Dauer des Studiums verlängert sich automatisch um jeweils ein Semester, bis alle Modulprüfungen erfolgreich abgelegt wurden und die Bachelorarbeit bestanden ist.
- 7.7 Die Studiengebühren für die Verlängerungen sind jeweils zu Beginn des entsprechenden Semesters in voller Höhe durch das Kooperationsunternehmen zur Zahlung fällig.

#### <span id="page-4-0"></span>**8. Aufhebung des Beschäftigungsverhältnisses mit dem Kooperationsunternehmen**

8.1 Im Fall einer Aufhebung des Beschäftigungsverhältnisses (z. B. durch Kündigung in der Probezeit oder durch Insolvenz des Unternehmens) ist eine Übergangszeit im laufenden Semester vorgesehen. In dieser Zeit kann sich der ST ein neues Unternehmen suchen, welches den ST zur Weiterführung des dualen Studiums übernimmt. Innerhalb dieser Übergangszeit ist gegebenenfalls auch der Wechsel in eine nicht-duale Variante des Studiums möglich. Die Studiengebühren sind in diesem Fall durch den ST zu den üblichen Gebührensätzen der Hochschule Macromedia zu tragen.

## <span id="page-4-1"></span>**9. Infrastruktur / IT**

- 9.1 Der ST ist verpflichtet, die zur Verfügung gestellte Infrastruktur sowie Geräte und Materialien pfleglich zu behandeln.
- 9.2 Die von der Hochschule Macromedia zur Verfügung gestellten PCs und Medienzugänge sind nicht sachfremd, sondern nur für Studienzwecke zu benutzen.
- 9.3 Die Nutzung der zur Verfügung gestellten Hard- und Software, ist für studienfremde eigene oder fremde Zwecke und insbesondere die Nutzung für kommerzielle Zwecke, ist aus lizenzrechtlichen Gründen strengstens untersagt.
- 9.4 Unterrichtsmaterial (Handbücher, Skripte, etc.) sowie in Blackboard und ähnlichen Tools zur Verfügung gestellte Videos oder Aufzeichnungen unterliegen grundsätzlich dem Urheberschutz und dürfen nur für individuelle Zwecke des Studiums an der Hochschule Macromedia genutzt werden. Eine nicht genehmigte Weiterverbreitung (z.B.: Versendung an Dritte, Veröffentlichung im Netz, Tausch in sozialen Netzwerken, etc.) ist ein Urheberrechtverstoß, der Unterlassungsansprüche und eine Schadenersatzpflicht auslösen kann.

# Macromedia

- 
- 9.5 Der ST ist aus lizenzrechtlichen Gründen bzw. aus Gründen der Daten- / Netzwerksicherheit insbesondere verpflichtet, das Kopieren von Hochschule Macromedia-eigener Software, die Einführung von Fremd-Software auf die von der Hochschule Macromedia zur Verfügung gestellten Rechner bzw. das Netzwerk der Hochschule Macromedia und das Benutzen von Zugangsberechtigungen anderer ST und Hochschule Macromedia-Mitarbeiter/innen zu den Hochschule Macromediaeigenen EDV-Systemen zu unterlassen, keine Software über den ihm durch die Hochschule Macromedia zur Verfügung gestellten Internetzugang herunterzuladen oder zu kopieren, gleichgültig ob auf eigene oder von der Hochschule Macromedia zur Verfügung gestellte Rechner, ohne vorherige ausdrückliche Aufforderung / Zustimmung der Hochschule Macromedia keine Bild- oder Programmdateien – gleich welcher Art – in das Internet bzw. andere externe Medien einzuspeisen und über den von der Hochschule Macromedia zur Verfügung gestellten externen Netzzugang keine gesetzeswidrigen oder pornographischen Inhalte aufzurufen bzw. herunterzuladen, gleichgültig ob auf eigene oder von der Hochschule Macromedia zur Verfügung gestellte Rechner / Datenträger / Speichermedien. Die vorgenannten Grundsätze gelten auch bei der Übermittlung von Daten per E-Mail oder bei dem Austausch von Daten über von der Hochschule Macromedia zur Verfügung gestellte Zugänge oder Plattformen.
- 9.6 Der ST ist verpflichtet, für die Nutzung des an den Standorten zur Verfügung gestellten drahtlosen Netzwerkinfrastruktur (WLAN), die gesetzlichen Bestimmungen zu beachten.
- 9.7 Sofern im Zuge einer Registrierung Anmelde-Daten (wie z.B. Benutzername, Passwort, E-Mail etc.) angegeben werden müssen, sind diese geheim zu halten und unbefugten Dritten nicht zugänglich zu machen.

#### <span id="page-5-0"></span>**10. Macromedia Library / Nutzerordnung**

- 10.1 Die Macromedia Library steht allen Mitgliedern der Hochschule (Studierenden, Lehrenden und Verwaltungspersonal) zur Benutzung offen.
- 10.2 Mit Inanspruchnahme der Leistungen der Macromedia Library oder dem Betreten der Bibliotheksräume vor Ort erkennt der/die Nutzer\*in die Nutzungsordnung verbindlich an.
- 10.3 Die Nutzungsordnung hängt in den Bibliotheksräumen der Hochschule aus und ist auf der Internetseite veröffentlicht (s. library.macromedia.de => Bibliothek / [Willkommen => Benutzung\)](https://library.macromedia.de/bibliothek-willkommen/benutzung/).

#### <span id="page-5-1"></span>**11. Nutzungsrechte für Projektarbeiten / Bachelorarbeiten**

- 11.1 Urheber im Sinne des Urheberrechtsgesetzes der von dem ST im Rahmen des jeweiligen Studiums erstellten Projektarbeiten sowie der Bachelorarbeit ist der ST.
- 11.2 Die Hochschule Macromedia erwirbt an den vorgenannten Projekt- / Bachelorarbeiten unentgeltlich insbesondere folgende Nutzungsrechte: das Recht zur Speicherung und Archivierung, das Recht, die Produktion im Rahmen von Studiengängen, Ausbildungsgängen oder Seminaren zu Unterrichtszwecken zu verwenden, das Recht der öffentlichen und nichtöffentlichen Vorführung zu Zwecken der Demonstration und Werbung sowie das Recht zur Veränderung und teilweisen Demonstration im Rahmen von Unterricht und öffentlicher bzw. nicht öffentlicher Demonstration.

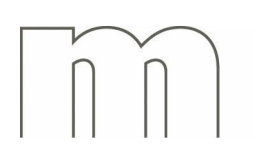

- 11.3 Die Projekt- / Bachelorarbeiten sind in Kooperation mit dem Kooperationsunternehmen durchzuführen. Der ST ist damit einverstanden, dass alle gemäß §§ 15 - 23 UrhG aufgeführten Nutzungsrechte zu nicht-gewerblichen Zwecken an die jeweilige Firma übertragen werden.
- 11.4 Das Recht des ST, die Projekt- / Bachelorarbeiten zu Zwecken der Eigenwerbung und in Bewerbungsverfahren zu nutzen, bleibt unberührt.
- 11.5 Weitere Regelungen sind den jeweiligen Studienrichtlinien zu entnehmen.

#### <span id="page-6-0"></span>**12. Ausschluss vom Studium, Schadenersatz**

- 12.1 Verstößt der ST vorsätzlich oder grob fahrlässig gegen die geltenden Ordnungen (Hausordnung, Code of Conduct, etc.) der Hochschule Macromedia, so kann die Hochschule Macromedia – gegebenenfalls nach Abmahnung – den Kooperationsvertrag fristlos kündigen und den ST von der weiteren Teilnahme am Studium mit sofortiger Wirkung ausschließen.
- 12.2 Kündigung und Ausschluss sind ebenfalls möglich, wenn das Kooperationsunternehmen trotz Mahnung fällige Studiengebühren nicht innerhalb der gesetzten Frist bezahlt hat.
- 12.3 Die Geltendmachung von Schadenersatzansprüchen, insbesondere auf Freistellung von etwaigen Ansprüchen Dritter gegen die Hochschule Macromedia sowie den Ausgleich von der Hochschule Macromedia entstandenen Schäden, behält sich die Hochschule Macromedia ausdrücklich vor.
- 12.4 Ein ST ist von der Fortsetzung des Studiums auszuschließen und zu exmatrikulieren, wenn die Voraussetzungen für die Fortsetzung des Studiums nach den gültigen Studien- und Prüfungsordnungen nicht mehr vorliegen.
- 12.5 Wenn die Hochschule Macromedia die Exmatrikulation ausspricht, endet der Kooperationsvertrag mit dem Ende des Semesters, zu dem die Exmatrikulation ausgesprochen wurde.
- 12.6 Die Studiengebühren sind sowohl für die bereits absolvierten Semester als auch für das Semester, in dem die Kündigung und der Ausschluss erfolgen, in voller Höhe vom Kooperationsunternehmen zu entrichten. Die Berechnung der zu zahlenden Studiengebühren erfolgt entsprechend den Regelungen in der aktuell gültigen Gebührenordnung.
- 12.7 Ausstehende Zahlungen sind nach Erhalt der außerordentlichen Kündigung innerhalb von zwei Wochen in voller Höhe zur Zahlung fällig.

#### <span id="page-6-1"></span>**13. Versicherungen, Haftung**

- 13.1 Der ST ist während der Unterrichtszeit sowie auf dem direkten Weg von und zur Unterrichtsstätte gegen Unfälle gesetzlich versichert. Der zuständige Unfallversicherungsträger ist die Unfallkasse Baden-Württemberg.
- 13.2 Die Hochschule Macromedia haftet für jede fahrlässige oder vorsätzliche Verletzung von vertraglichen Hauptpflichten (Kardinalpflichten), insbesondere von Pflichten, bei deren Verletzung der Vertragszweck gefährdet würde, wesentliche Rechte des ST oder wesentliche Pflichten der Hochschule Macromedia ausgehöhlt würden oder von Pflichten, durch die eine ordnungsgemäße Vertragsdurchführung überhaupt erst möglich wird.
- 13.3 Im Übrigen haftet die Hochschule Macromedia lediglich für ein vorsätzliches oder grob fahrlässiges Verhalten ihrer gesetzlichen Vertreter oder Erfüllungsgehilfen. Dies gilt auch für sämtliche Fälle von Unmöglichkeit, Verzug, positiver Vertragsverletzung, deliktischen Ansprüchen sowie des Verschuldens bei Vertragsabschluss.

- 13.4 Die Haftung der Hochschule Macromedia ist auf den vertragstypischen, vorhersehbaren Schaden begrenzt, es sei denn, die Hochschule Macromedia haftet wegen grob fahrlässiger oder vorsätzlicher Verletzung von Hauptpflichten (Kardinalpflichten). Vorstehende Haftungsbeschränkungen gelten nicht bei einer Verletzung von Leben, Körper und Gesundheit. Die vorstehenden Haftungsbeschränkungen gelten weiterhin nicht, soweit die Hochschule Macromedia Deckungsschutz einer Haftpflichtversicherung genießt.
- 13.5 Für Personen- und Sachschäden, die der ST während des Unterrichts oder bei Projekten Dritten gegenüber verursacht, ist die Haftung der Hochschule Macromedia ausgeschlossen. Für den Ausgleich entsprechender Schäden ist der ST verantwortlich. Die Hochschule Macromedia empfiehlt dem ST deshalb den Abschluss einer Haftpflichtversicherung.
- 13.6 Während der Praxisphasen ist der ST über das Kooperationsunternehmen gegen Unfälle gesetzlich versichert.